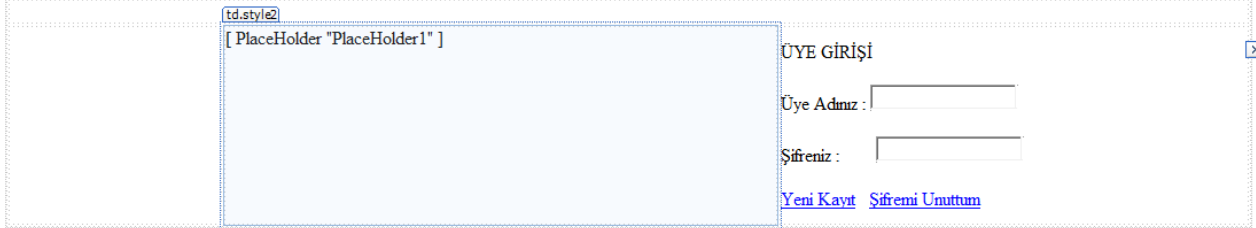

```
Yeni Kayıt Link : ders.aspx?sayfa=sifremi_unuttum
Şifremi Unuttum : ders.aspx?sayfa=yeni_uye_kayit
```
}

}

}

```
using System;
using System.Collections.Generic;
using System.Linq;
using System.Web;
using System.Web.UI;
using System.Web.UI.WebControls;
namespace WebApplication12
{
     public partial class WebForm1 : System.Web.UI.Page
     {
         protected void Page_Load(object sender, EventArgs e)
         {
             if (Request.QueryString["sayfa"] != null)
\{ PlaceHolder1.Controls.Clear();
PlaceHolder1.Controls.Add(LoadControl(Request.QueryString["sayfa"].ToString() + ".ascx"));
             }
```
## Yeni Üye Kayıt Ekranı

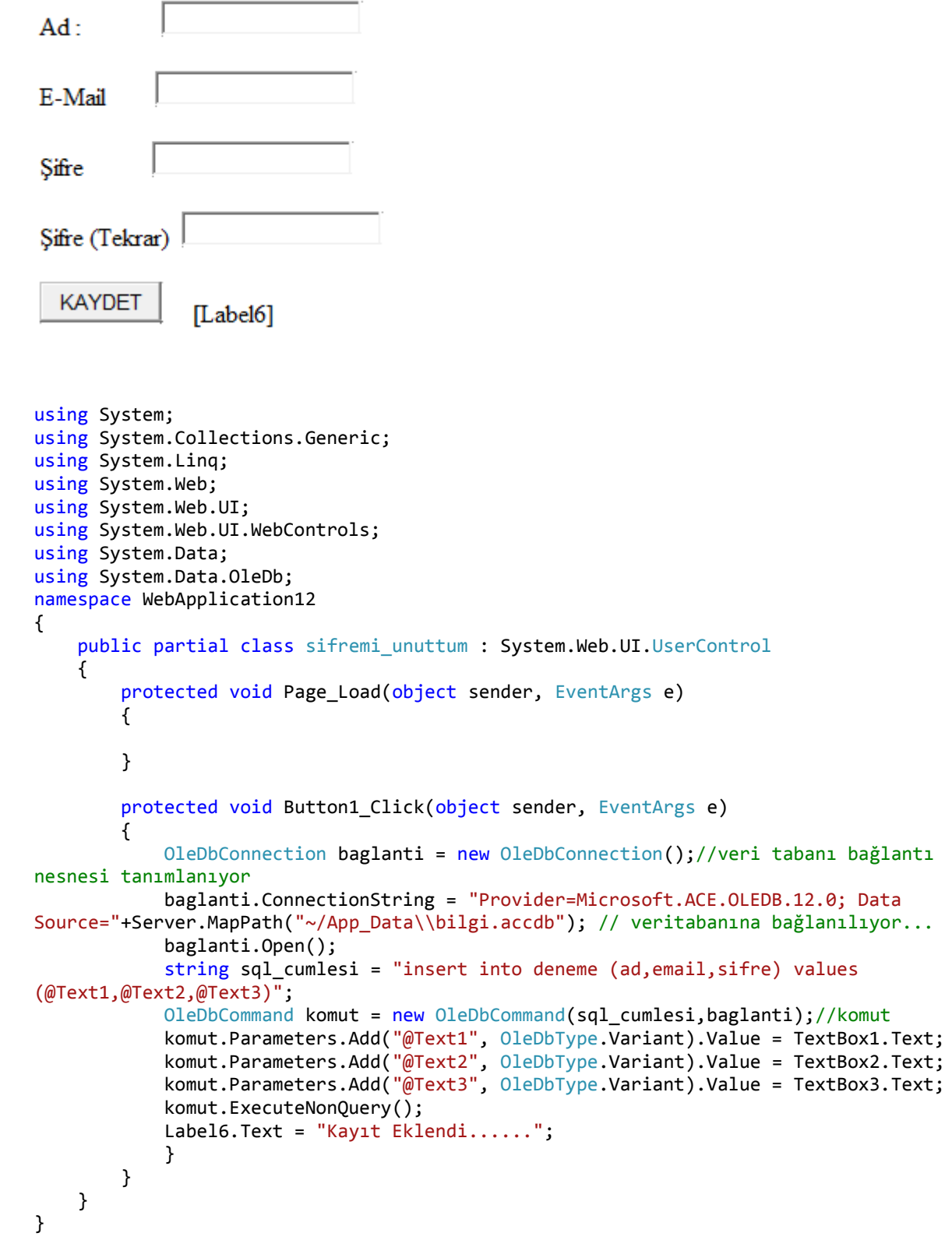

```
Sifremi Unuttum Sayfası
 Üye Adınız:
 E-Mail Adresi:
           GÖNDER
                               [Label2]using System;
using System.Collections.Generic;
using System.Linq;
using System.Web;
using System.Web.UI;
using System.Web.UI.WebControls;
using System.Data;
using System.Data.OleDb;
namespace WebApplication12
{
     public partial class sifremi_unuttum : System.Web.UI.UserControl
     {
         protected void Page_Load(object sender, EventArgs e)
         {
         }
         protected void Button1_Click(object sender, EventArgs e)
         {
             OleDbConnection baglanti = new OleDbConnection();//veri tabanı bağlantı 
nesnesi tanımlanıyor
             baglanti.ConnectionString = "Provider=Microsoft.ACE.OLEDB.12.0; Data Source="
+ Server.MapPath("~/App_Data\\bilgi.accdb"); // veritabanına bağlanılıyor...
             baglanti.Open();
             string sql_cumlesi = "select * from deneme where ad='"+TextBox1.Text+"' and 
email='"+TextBox2.Text+"'";// sql cümlesi
             OleDbCommand komut = new OleDbCommand(sql_cumlesi,baglanti);
             OleDbDataAdapter adaptor = new OleDbDataAdapter(komut);
            DataTable dt = new DataTable();
             adaptor.Fill(dt);
             if (dt.Rows.Count == 0) Label2.Text = "Kullanıcı ile email uyuşmuyor";
             else { Label2.Text = "E mail Gönderildi";
             // e mail kodları gelecek
 }
         }
    }
}
```